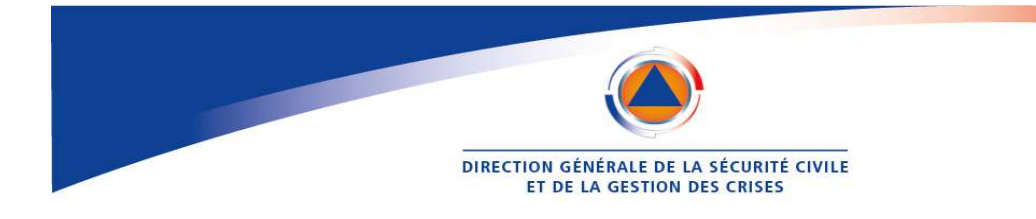

# **Liste des informations et documents à réunir par la commune**

# **avant de déposer une demande de reconnaissance dématérialisée dans iCatNat**

Lorsqu'une commune décide d'engager une procédure de reconnaissance de l'état catastrophe naturelle par voie dématérialisée en utilisant l'application Internet iCatNat, il est conseillé à l'agent municipal qui va concrètement saisir cette demande **de réunir préalablement les informations et documents utiles**.

Cette démarche de recueil des informations vise à faciliter la saisie informatique de la demande communale sur iCatNat.

# **1. Informations à recueillir / conserver**

#### 1.1 - pour l'étape 1 de la déclaration - Identification de la commune

L'agent municipal qui dépose la demande dans l'application sera l'interlocuteur privilégié de la préfecture au sein de la commune pour l'instruction administrative du dossier. Il doit renseigner son identité (Civilité, Nom et Prénom) et ses coordonnées professionnelles (téléphone et courriel).

Cette adresse électronique est très importante car elle permet à la commune d'être informée de certaines étapes clefs de la procédure. L'adresse électronique du déposant doit être une boite professionnelle. Il peut s'agir de l'adresse professionnelle d'un agent municipal (bernard.dupond@mairie.fr) ou celle d'une boite fonctionnelle de la mairie ou d'un de ses services (service-technique@mairie.fr).

Attention : toute adresse personnelle est prohibée (ex : bernard.dupond@gmail.com) et entrainera le rejet systématique de la demande.

Attention **:** Si vous ne recevez pas de courriels de la part d'iCatnat (connection, suivi des demandes…), vérifiez qu'ils n'ont pas été envoyés dans votre boîte SPAM / courriels indésirables. Les courriels envoyés pas l'application iCatNat sont transmis avec l'adresse d'expéditeur suivant : noreply@icatnat.gouv.fr

1.2 - pour l'étape 2 de la déclaration - dépôt du formulaire de demande dématérialisée

**● Date(s) du phénomène** : préciser les dates de début et de fin d'un phénomène.

L'heure peut être utilement précisée selon la nature du phénomène (orage par exemple entre 14h et 15h). Par défaut, l'application retient 00h00 pour la date de début et 23h59 pour la date de fin.

Attention : contrôler la cohérence des dates et heures entre-elles.

**● Identification du phénomène** : identifier le phénomène naturel à l'origine des dommages.

Le site d'information d'iCatNat dédié aux communes énumère les phénomènes éligibles (*Inondation* par ruissellement et coulée de boues, inondation par débordement de cours d'eau, mouvement de terrain, sécheresse-réhydration des sols) et les définie précisément (fiche de définition pour chaque aléa) en cas de doute.

Attention : Un phénomène = une demande. Si plusieurs phénomènes = plusieurs demandes sont à déposer.

# **● Evaluation du nombre de bâtiments endommagés**

Ce nombre est une estimation établie par la commune à la date du dépôt de la demande de reconnaissance catastrophe naturelle. Il n'a pas à être mis à jour une fois la demande déposée. Une demande peut être déposée même si un seul bâtiment est endommagé par le phénomène naturel en cause.

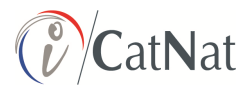

# **● Identification des mesures de préventions existantes et adoptées**

Identifier les mesures de prévention des risques existants avant la survenue du phénomène naturel (PPR...) mais également les mesures adoptées suite à sa survenue (arrêté de péril, interdiction d'accès…). Si aucune de ces mesures n'a été prise, il faut cocher la case « absence de mesure de prévention ».

# 1.3 - pour le suivi de la demande

# **● Conservation des courriels de notification nécessaires pour se connecter à iCatNat**

Lors du dépôt de la demande (étape 1 - identification de la commune), l'application iCatNat a généré et envoyé sur l'adresse électronique renseignée par l'agent municipal ayant déposé la demande deux courriels notifiant un **lien d'accès** et une **clé d'authentification** permettant de se connecter et de finaliser la demande communale.

Ces deux courriels doivent être conservés car leur contenu permet à la commune de se reconnecter à iCatNat pour suivre l'évolution de l'instruction de la demande déposée.

La commune souhaitant annuler une demande peut également le faire en se reconnectant à l'application au moyen du lien d'accès et de la clé d'authentification transmise.

# **● Conservation du document de synthèse de la demande déposée généré par iCatNat**

Une fois la demande dématérialisée transmise, une notification est envoyée à l'adresse courriel de l'agent municipal ayant déposé la demande communale avec en pièce jointe un document Cerfa généré en automatique par l'application. Ce document constitue une **preuve de dépôt de la demande** que la commune doit conserver.

# **2. Documents à recueillir, scanner et déposer dans iCatNat**

La commune peut déposer à l'appui de sa demande des **documents justificatifs.** Certains de ces documents sont obligatoires et d'autres facultatifs.

**iCatNat n'accepte qu'un seul format de fichier informatique : les fichiers .pdf**. L'agent municipal doit donc scanner et enregistrer les documents devant être déposés dans iCatNat au format pdf avant de les attacher à sa demande dans l'application.

# **● Document obligatoire : la déclaration sur l'honneur de l'autorité municipale**

L'autorité municipale prenant la décision de déposer une demande communale de reconnaissance de l'état de catastrophe naturelle (Maire, adjoint au maire) doit renseigner et signer une déclaration en ce sens. Un modèle de déclaration-type est disponible sur le site d'information d'iCatNat dédié aux communes.

**Il s'agit d'une pièce obligatoire** du dossier de demande. Si elle n'est pas déposée (erreur dans le document déposé), si elle est incomplète ou illisible, **la demande sera systématiquement rejetée**.

Attention : Un CERFA papier signé ne peut pas être utilisé comme déclaration de l'autorité municipale afin d'éviter toute contradiction entre la version papier et dématérialisée du CERFA.

# **● Documents facultatifs : documents appuyant la demande communale**

La commune peut déposer à l'appui de sa demande toute pièce susceptible d'éclairer les services de l'État sur l'intensité du phénomène naturel à l'origine des dommages recensés : courrier du Maire, bilan d'intervention des services municipaux… **Cependant ces pièces ne sont pas nécessaires à l'instruction de la demande.** 

# Contraintes :

Le nombre de fichiers facultatifs est limité en nombre (3 documents) et en poids (4 Mo).

La transmission de photos et de tout document contenant des informations personnelles des sinistrés est **strictement prohibée** dans iCatNat.

**Au besoin, les services de l'État** en charge de l'instruction de la demande communale **prendront contact avec la mairie pour disposer de documents complémentaires si cela s'avérait nécessaire** pour étayer la demande.